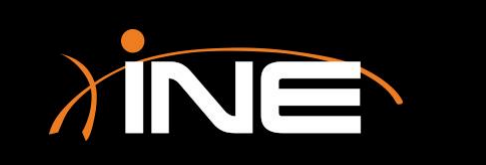

# Window Panes

# Wireshark's Three Panes

#### » Three panes of the capture window

- Packet List -Displays all packets in the current capture file
- Packet Details Displays the current packet that is selected in the Packet List pane in granular detail
- Packet Bytes Displays the data of the current packet that is selected in the Packet List pane in hex

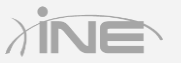

## The Packet List

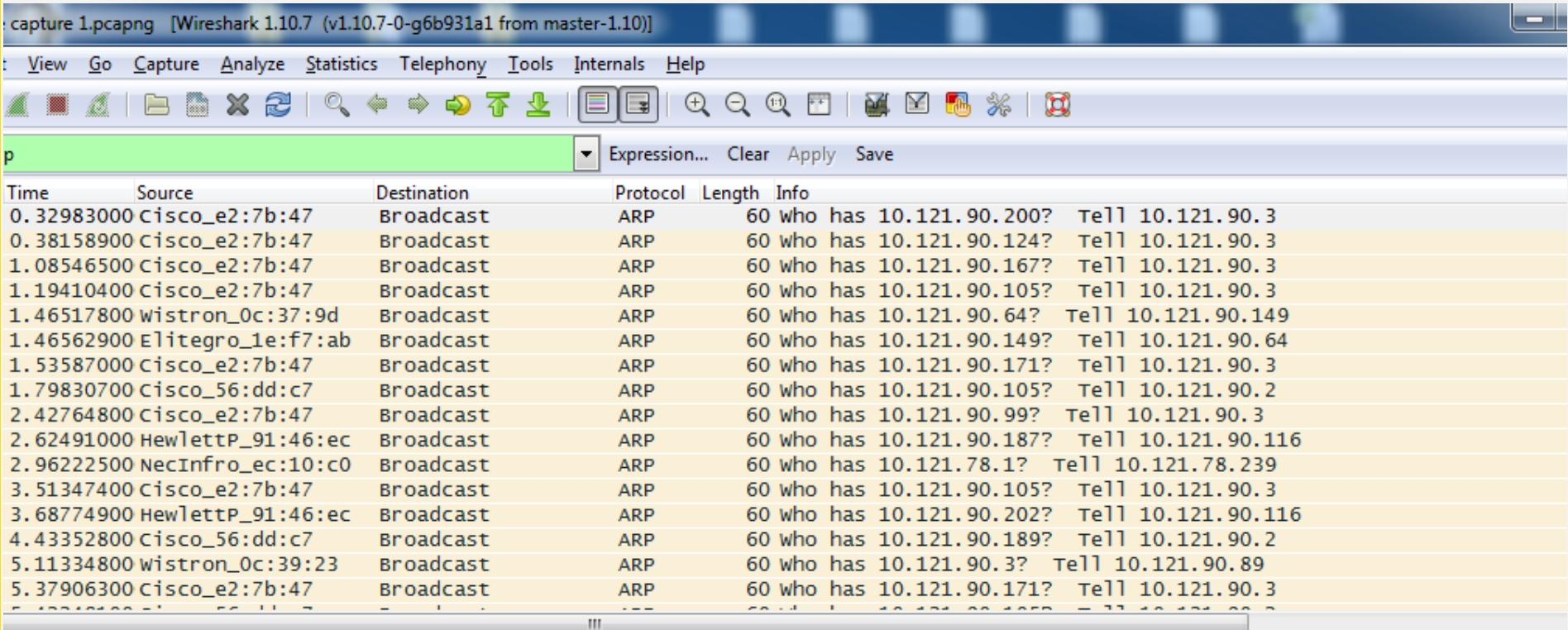

 $\lambda$ IN

 $\Rightarrow$ 

# The Packet List

### » Packets captured in order for review

- Data is captured in the packet list in the order it was seen, prepared for your analysis
- » Reviewing column data
	- Number
	- Time
	- Source and destination
	- Protocol
	- Info

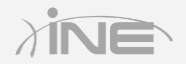

# The Packet Details

```
Im Frame 6: 60 bytes on wire (480 bits), 60 bytes captured (480 bits) on interface 0
□ Ethernet II, Src: Cisco_e2:7b:47 (10:f3:11:e2:7b:47), Dst: Broadcast (ff:ff:ff:ff:ff:ff)
  E Destination: Broadcast (ff:ff:ff:ff:ff:ff;ff)
  ⊞ Source: Cisco_e2:7b:47 (10:f3:11:e2:7b:47)
    Type: ARP (0x0806)
    □ Address Resolution Protocol (request)
    Hardware type: Ethernet (1)
    Protocol type: IP (0x0800)
    Hardware size: 6
    Protocol size: 4
   Opcode: request (1)
    Sender MAC address: Cisco_e2:7b:47 (10:f3:11:e2:7b:47)
    Sender IP address: 10.121.90.3 (10.121.90.3)
    Target MAC address: 00:00:00_00:00:00 (00:00:00:00:00:00)
    Target IP address: 10.121.90.200 (10.121.90.200)
```
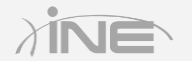

# The Packet Details

#### » Review the selected packet

• Drill down into a selected packet to review other information found within it

### » Review protocol fields and other data

- Headers
- Frame types
- Codes

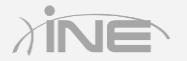

# The Packet Bytes

ff ff ff ff ff ff 10 f3 11 e2 7b 47 08 06 00 01 0000 . . . . . . . . . . . {G. . . . 08 00 06 04 00 01 10 f3 11 e2 7b 47 0a 79 5a 03  $\cdots \cdots \cdots \cdots \{G.yZ.$ 0010 00 00 00 00 00 00 0a 79 5a c8 00 00 00 00 00 00 0020 . . . . . . . y Z. . . . . . . 0030 00 00 00 00 00 00 00 00 00 00 00 00 . . . . . . . . . . . . .

Copyright © www.ine.com

# The Packet Bytes

#### » View the raw data

- Can be view in hexadecimal format or bits
- ASCII characters

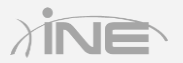

# Questions?